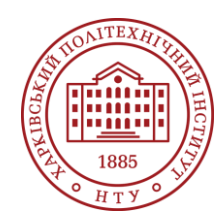

# **Силабус освітнього компонента**

Програма навчальної дисципліни

# **Програмування GUI**

Шифр та назва спеціальності 113 – Прикладна математика

Освітня програма Комп'ютерне та математичне моделювання

Рівень освіти Бакалавр

Інститут

ННІ Комп'ютерного моделювання, прикладної фізики та математики

Кафедра

Математичне моделювання та інтелектуальні обчислення в інженерії (161)

Тип дисципліни Профільна, Вільного вибору студента

Семестр 3

Мова викладання Українська

# **Викладачі, розробники**

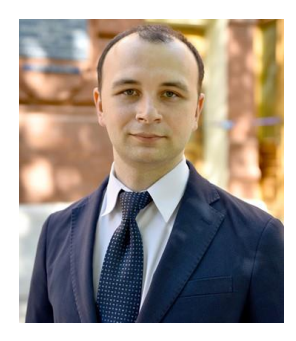

# **Водка Олексій Олександрович (Відповідальний лектор)**

#### [Oleksii.vodka@khpi.edu.ua](mailto:Oleksii.vodka@khpi.edu.ua)

к.т.н., доценет, завідувач кафедри математичного моделювання та інтелектуальних обчислень в інженерії НТУ "ХПІ"

досвід роботи – 11 років. Автор понад 50 наукових та методичних праць. Провідний лектор з дисциплін: «Візуалізація даних», «Інтегровані комп'ютерні системи проектування та аналізу», «Обробка сигналів та зображень».

[Детальніше про викладача на сайті кафедри ММІ](https://web.kpi.kharkov.ua/dpm/uk/vodka-oleksij-oleksandrovich/)

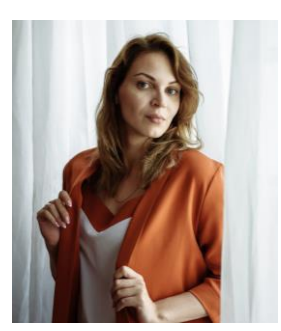

# **Рикова Валерія Олексіївна**

#### [Valeriia.Rykova@khpi.edu.ua](mailto:Valeriia.Rykova@khpi.edu.ua)

Аспірант, асистент кафедри математичного моделювання та інтелектуальних обчислень в інженерії НТУ "ХПІ"

Курси: "Комп'ютерні мережі та розподілені обчислення", "Програмування GUI", "Об'єктно-орієнтоване програмування та проектування"

[Детальніше про викладача на сайті кафедри ММІ](https://web.kpi.kharkov.ua/dpm/uk/vikladachi/aspiranti/)

# **Загальна інформація**

#### **Анотація**

В рамках курсу студенти вивчають сучасні підходи до побудови графічних інтерфейсів користувача на основі об'єктно-орієнтованого підходу, створення програмних додатків з використанням двовимірної та тривимірної графіки.

# **Мета та цілі дисципліни**

Навчити студентів методам розробки програмних додатків із графічним інтерфейсом користувача та створенню додатків із насиченою графічною складовою.

### **Формат занять**

Лекції, лабораторні заняття, консультації, індивідуальні завдання (реферат). Підсумковий контроль - диференційований залік.

### **Компетентності**

ФК04. Здатність розробляти алгоритми та структури даних, програмні засоби та програмну документацію

ФК08. Здатність використовувати сучасні технології програмування та тестування програмного забезпечення.

### **Результати навчання**

РН09. Будувати ефективні щодо точності обчислень, стійкості, швидкодії та витрат системних ресурсів алгоритми для чисельного дослідження математичних моделей та розв'язання практичних задач.

РН11. Вміти застосовувати сучасні технології програмування та розроблення програмного забезпечення, програмної реалізації чисельних і символьних алгоритмів.

# **Обсяг дисципліни**

Загальний обсяг дисципліни 120 год.: лекції – 32 год., лабораторні заняття – 16 год., самостійна робота – 72 год.

# **Передумови вивчення дисципліни (пререквізити)**

Основні знання з дисциплін Алгоритмізація та програмування, Об'єктно-орієнтоване програмування та проєктування.

### **Особливості дисципліни, методи та технології навчання**

Лекції проводяться інтерактивно з використанням мультимедійних технологій. На лабораторних заняттях застосовується практично-орієнтований підхід, виконуються загальні та індивідуальні завдання, що дозволяє отримати знання та навички для створення графічних інтерфейсів та програмних додатків з використанням двовимірної та тривимірної графіки. Для виконання лабораторних робіт використовується безкоштовна версія середовища розробки Qt Creator.

# **Програма навчальної дисципліни**

### **Теми лекційних занять**

Тема 1. Поняття інтерфейсу користувача. Основні види інтерфейсів користувача та програмні засоби їх створення. Основи фреймворку Qt

- 1.1 Основні визначення.
- 1.2 Види інтерфейсів користувача.
- 1.3 Програмні засоби створення графічного інтерфейсу користувача.
- 1.4 Архітектура фреймворку Qt.
- 1.5 Основні віджети та контейнери Qt.

### Тема 2. Основи роботи із віджетами та контейнерами в Qt

- 2.1 Концепція вікна. Геометрія вікон.
- 2.2 Координатна система Qt.
- 2.3 Класи QWidget, QMainWindow та QDialog. Програмні механізми створення вікон.
- 2.4 Засади розташування віджетів у контейнерах.
- 2.5 Механізм сигналів та слотів.

*Програмування GUI*

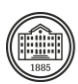

#### Тема 3. Засади побудови складних інтерфейсів користувача в Qt

3.1 Віджети для відображення текстової інформації.

3.2 Віджети-кнопки.

3.3 Віджети вибору.

3.4 Віджети для групування.

3.5 Віджети для введення даних.

3.6 Спеціалізовані віджети для введення та відображення.

Тема 4. Інтерфейси на основі віконної архітектури в Qt

4.1 Створення віконного інтерфейсу на основі класу QMainWindow.

4.2 Система введення-виведення. Основні класи.

4.3 Робота із файлами.

4.4 Основи налагодження програм. Клас QDebug.

Тема 5. Робота із текстом. Діалогові вікна. Механізм подій

5.1 Обробка текстових полів із класом QTextCursor.

5.2 Основи створення діалогових вікон.

5.3 Види діалогів.

5.4 Механізм подій. Програмні засоби роботи із подіями.

Тема 6. Графічна система Qt. Клас QPainter

6.1 Основи роботи із двовимірною графікою.

6.2 Координатна система та основні класи.

6.3 Робота із кольорами.

6.4 Робота із зображеннями.

6.5 Складені графічні об'єкти. Класи QPainterPath та QPicture.

Тема 7. Model/View програмування в Qt. Графічна система на основі Model/View архітектури: фреймворк Graphics View

7.1 Основні концепції архітектури Model/View, реалізація в Qt.

7.2 Основи роботи із графікою на основі архітектури Model/View засобами фреймворку Graphics View.

7.3 Координатна система та графічні примітиви фреймворку Graphics View.

7.4 Програмні засади роботи із фреймворком Graphics View.

Тема 8. Спеціалізовані класи Qt

8.1 Система ресурсів Qt.

8.2 Інтеграція ресурсів у застосунок.

8.3 Класи-контейнери Qt.

8.4 Серіалізація об'єктів у двійкові файли. Клас QDataStream.

8.4 Робота із відліком часу. Клас QTimer.

# **Теми практичних занять**

Немає.

# **Теми лабораторних робіт**

Тема 1. Основи створення графічного інтерфейсу користувача з модулем Qt Widgets

Завдання на роботу: створення простого додатку із графічним інтерфейсом користувача. В процесі виконання роботи необхідно ознайомитись з методами роботи в середовищі Qt Creator під час редагування файлів програмного коду.

Тема 2. Програмна генерація графічного інтерфейсу користувача. Механізм сигналів та слотів Завдання на роботу: створення додатку із графічним інтерфейсом користувача на основі класу QWidget. В процесі виконання роботи розробити механізми програмної генерації інтерфейсу із використанням базових віджетів та розміщення їх у контейнерах.

### Тема 3. Основи віконної архітектури. Побудова інтерфейсу застосунку для редагування неформатованого тексту

Завдання на роботу: створення віконного застосунку із графічним інтерфейсом користувача на основі класу QMainWindow. В процесі виконання роботи розробити основні компоненти головного вікна застосунку та додати до них віджети для виконання задач редагування тексту. Тема 4. Графічна система Qt. Побудова інтерфейсу застосунку для редагування зображень на основі класів QImage та QPixmap

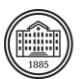

Завдання на роботу: створення віконного застосунку із графічним інтерфейсом користувача на основі класу QMainWindow для реалізації операцій обробки цифрових фотографій через програмні методи базової обробки цифрових зображень.

Тема 5. Графічна система Qt. Побудова застосунку для малювання через клас QPainter Завдання на роботу: створення віконного застосунку із графічним інтерфейсом користувача на основі класу QMainWindow для реалізації операцій малювання через клас QPainter та операцій збереження/завантаження результату у файл.

Тема 6. Model/View архітектура. Побудова інтерфейсу застосунку для представлення даних Завдання на роботу: створення застосунку із графічним інтерфейсом користувача на основі Model/View архітектури для реалізації спискового, табличного та ієрархічного представлень даних.

Тема 7. Графічна система Qt: фреймворк Graphics View. Створення спеціалізованих віджетів на основі Model/View архітектури

Завдання на роботу: створення віджетів засобами фреймворку Graphics View для інтерфейсу застосунку для моніторингу стану та керування технічним пристроєм.

Тема 8. Створення комп'ютерної гри (необов'язкова)

Завдання на роботу: створення динамічної комп'ютерної гри із використанням таймеру для відліку часу, створення ігрових об'єктів на основі принципів наслідування, інкапсуляції та поліморфізму.

# **Самостійна робота**

1. Забезпечення аудиторних занять (опрацювання лекційного матеріалу та оформлення звітів за результатами лабораторних робот) – 16 год.

2. Самостійне вивчення тем та питань, які не викладаються на лекційних заняттях, за наданими методичними вказівками – 24 год.

3. Забезпечення індивідуальних завдань (виконання за варіантами та оформлення) – 16 год

3. Забезпечення семестрового контролю (підготовка до модульного контролю) – 16 год.

# **Література та навчальні матеріали**

1. Основи програмування на C++: Навчальний посібник для студентів спеціальностей 113 - Прикладна математика та 122 - Комп'ютерні науки: навч. посіб. / Водка О.О., Дашкевич А.О., Іванченко К.В., Розова Л.В., Сенько А.В. - Харків: НТУ "ХПІ", 2021. - 114 с.

2. Дашкевич А.О., Воронцова Д.В. Методичні вказівки для лабораторних занять та самостійної роботи студентів з дисципліни «Основи створення графічних додатків» для студентів

спеціальності 122 комп'ютерні науки. – Харків : НТУ «ХПІ», 2018. – 13 с. – URI: http://repository.kpi.kharkov.ua/handle/KhPI–Press/40744.

3. Об'єктно-орієнтоване програмування: Лабораторний практикум [Електронний ресурс] : навч. посіб. для студ. спеціальності 113 «Прикладна математика» / Н. М. Куссуль, А. Ю. Шелестов, А. М. Лавренюк, Д. В. Тітков; КПІ ім. Ігоря Сікорського. – Київ : КПІ ім. Ігоря Сікорського, 2021. – 52 с.

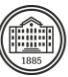

# **Система оцінювання**

# **Критерії оцінювання успішності студента та розподіл балів**

Комп'ютерний тест зі знання теоретичного матеріалу (40 випадкових запитань, кожне запитання - 1 бал) - максимум 40 балів. 8 лабораторних робіт (максимум 7,5 бали за виконану та здану лабораторну роботу) максимум 60 балів.

Загалом - максимум 100 балів.

#### **Шкала оцінювання**

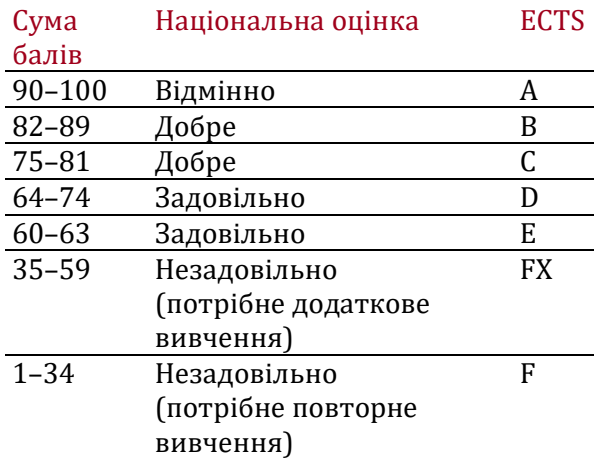

# **Норми академічної етики і політика курсу**

Студент повинен дотримуватися «Кодексу етики академічних взаємовідносин та доброчесності НТУ «ХПІ»: виявляти дисциплінованість, вихованість, доброзичливість, чесність, відповідальність. Конфліктні ситуації повинні відкрито обговорюватися в навчальних групах з викладачем, а при неможливості вирішення конфлікту – доводитися до відома співробітників дирекції інституту. Нормативно-правове забезпечення впровадження принципів академічної доброчесності НТУ «ХПІ» розміщено на сайті: <http://blogs.kpi.kharkov.ua/v2/nv/akademichna-dobrochesnist/>

# **Погодження**

Силабус погоджено Дата погодження, підпис Завідувач кафедри

Олексій ВОДКА

Дата погодження, підпис Гарант ОП

Геннадій ЛЬВОВ

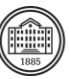